## Flächeninhalt eines Parallelogramms

Gesucht ist der Flächeninhalt eines Parallelogramms, das von zwei Vektoren aufgespannt wird.

Durch eine Scherung wird die Berechnung vereinfacht. Indem wir eine Geradengleichung aufstellen und eine Nullstelle berechnen, erhalten wir  $e = a - \frac{b}{d}$  $\frac{\sigma}{d} \cdot c$ .

Multiplizieren wir  $e$  mit der Höhe  $d$ , so erhalten wir den Inhalt  $ad - bc$  des Parallelogramms.

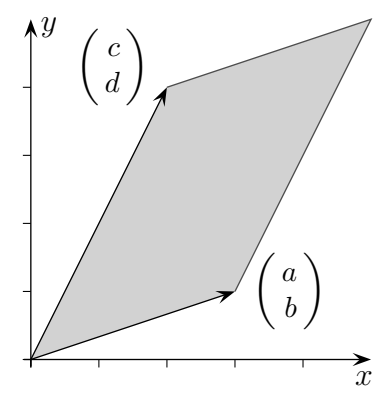

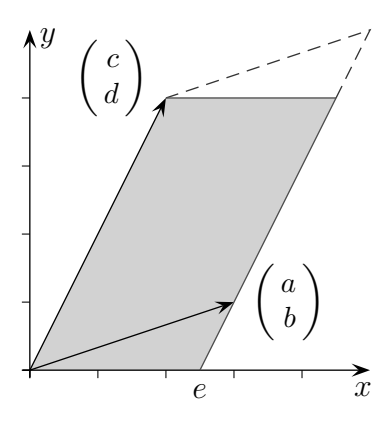

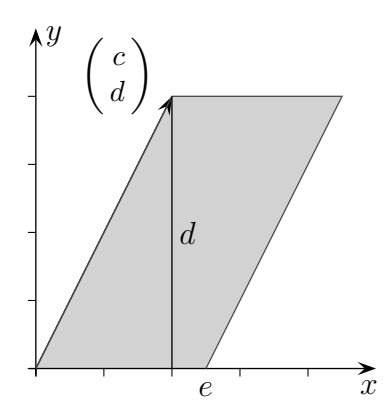

Der Determinante a c b d  $= ad-bc$  entspricht dem Flächeninhalt des von den Vektoren aufgespannten Parallelogramms.

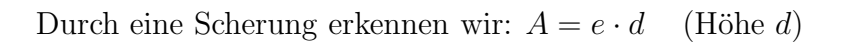

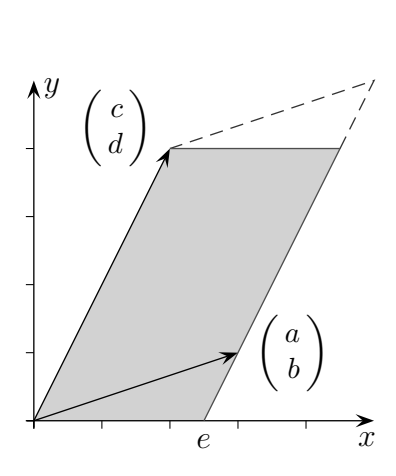

 $\hat{y}$ 

 $\int c$ d  $\setminus$ 

 $\overline{x}$ 

 $\int a$ b  $\setminus$ 

$$
\begin{pmatrix} a \\ b \end{pmatrix} = \begin{pmatrix} e \\ 0 \end{pmatrix} + \lambda \begin{pmatrix} c \\ d \end{pmatrix} = \begin{pmatrix} e + \lambda c \\ \lambda d \end{pmatrix}
$$

$$
\begin{vmatrix} a & c \\ b & d \end{vmatrix} = \begin{vmatrix} e + \lambda c & c \\ \lambda d & d \end{vmatrix} = \dots = e \cdot d
$$

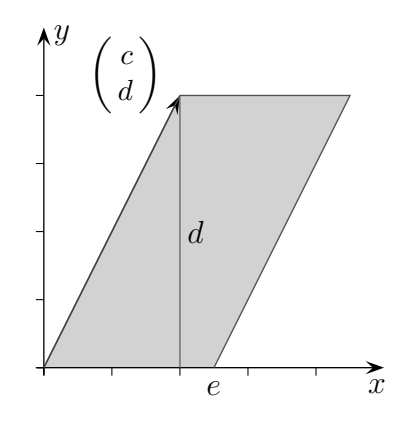

$$
2 \\
$$

Der Determinante a c b d  $= ad-bc$  entspricht dem Flächeninhalt des von den Vektoren aufgespannten Parallelogramms.

Wir begnügen uns zunächst mit der Hälfte.

 $A_{\text{Dreieck}} = ad - \frac{1}{2}$  $rac{1}{2}ab - \frac{1}{2}$  $rac{1}{2}cd - \frac{1}{2}$  $\frac{1}{2}(a-c)(d-b)$  $=$  ...  $=\frac{1}{2}$  $rac{1}{2}(ad-bc)$ 

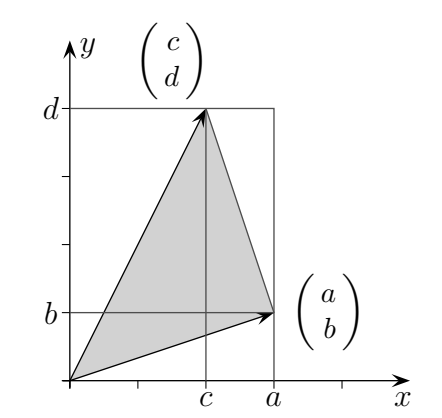

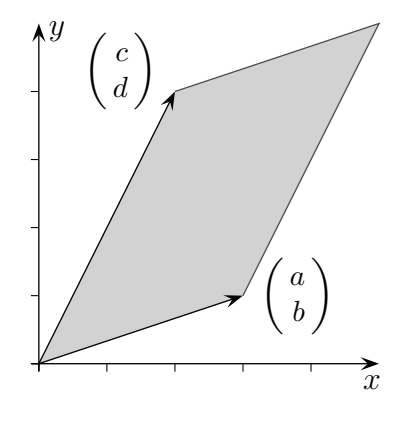

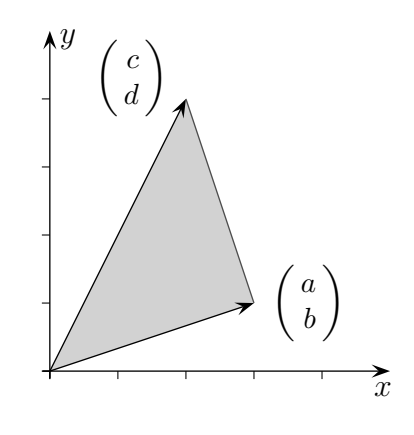

## Determinanten

Wir entwickeln eine Lösungsformel für Gleichungssysteme mit zwei Variablen.

$$
ax + cy = e \mid \cdot (-b)
$$
  
\n
$$
bx + dy = f \mid \cdot a
$$
  
\n
$$
-abx - bcy = -be
$$
  
\n
$$
y(ad - bc) = af - be
$$
  
\n
$$
y = \frac{af - be}{ad - bc} = \frac{\begin{vmatrix} a & e \end{vmatrix}}{\begin{vmatrix} a & e \end{vmatrix}}
$$
  
\n
$$
b \quad d
$$
  
\n
$$
b \quad d
$$
  
\n
$$
b \quad d
$$
  
\n
$$
a \quad b \quad d
$$

 $Man \; schreibt \; \; \; \;$ a c b d  $= ad - bc$  und nennt das Zahlenschema bzw. seinen Wert Determinante.

## Flächeninhalt eines Parallelogramms

Gesucht ist der Flächeninhalt eines Parallelogramms, das von zwei Vektoren aufgespannt wird.

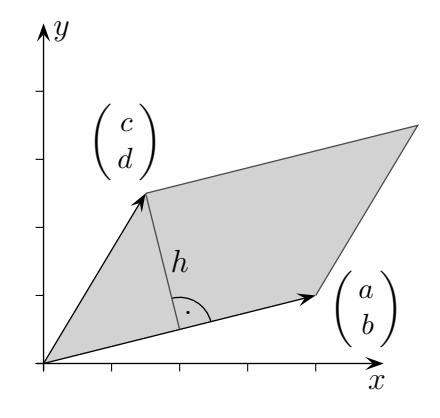

Naheliegend:  $A = g \cdot h$ 

Um h zu ermitteln, sind die Geraden

$$
g: \ \vec{x} = \begin{pmatrix} c \\ d \end{pmatrix} + t \begin{pmatrix} b \\ -a \end{pmatrix} \quad \text{und} \quad h: \ \vec{x} = s \begin{pmatrix} a \\ b \end{pmatrix}
$$

zu schneiden.

Ergebnisse:

$$
t = \frac{ad - bc}{a^2 + b^2}
$$
  
\n
$$
s = \dots \text{ wird nicht benötigt}
$$
  
\n
$$
\overrightarrow{OS} = \begin{pmatrix} c \\ d \end{pmatrix} + \frac{ad - bc}{a^2 + b^2} \begin{pmatrix} b \\ -a \end{pmatrix}
$$
  
\n
$$
A = \frac{ad - bc}{a^2 + b^2} \begin{pmatrix} b \\ -a \end{pmatrix} | \cdot | \begin{pmatrix} a \\ b \end{pmatrix} |
$$
  
\n
$$
A = ad - bc
$$

 $A = |ad - bc|$  Reihenfolge vertauscht